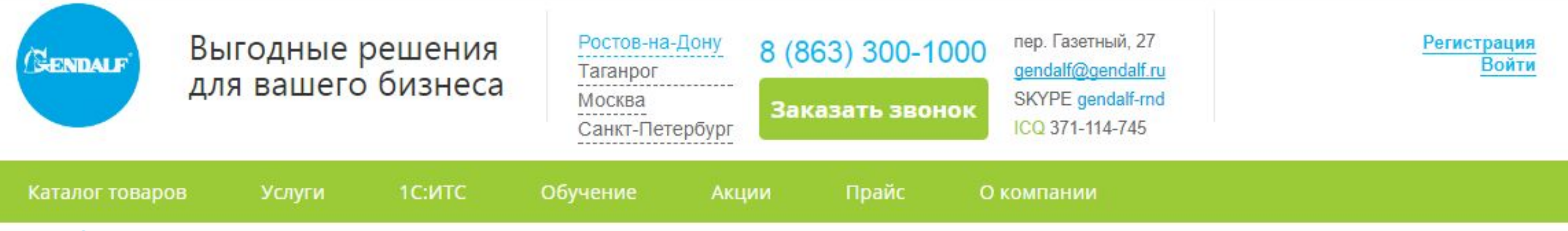

### **Электронная подпись для ЕГАИС**

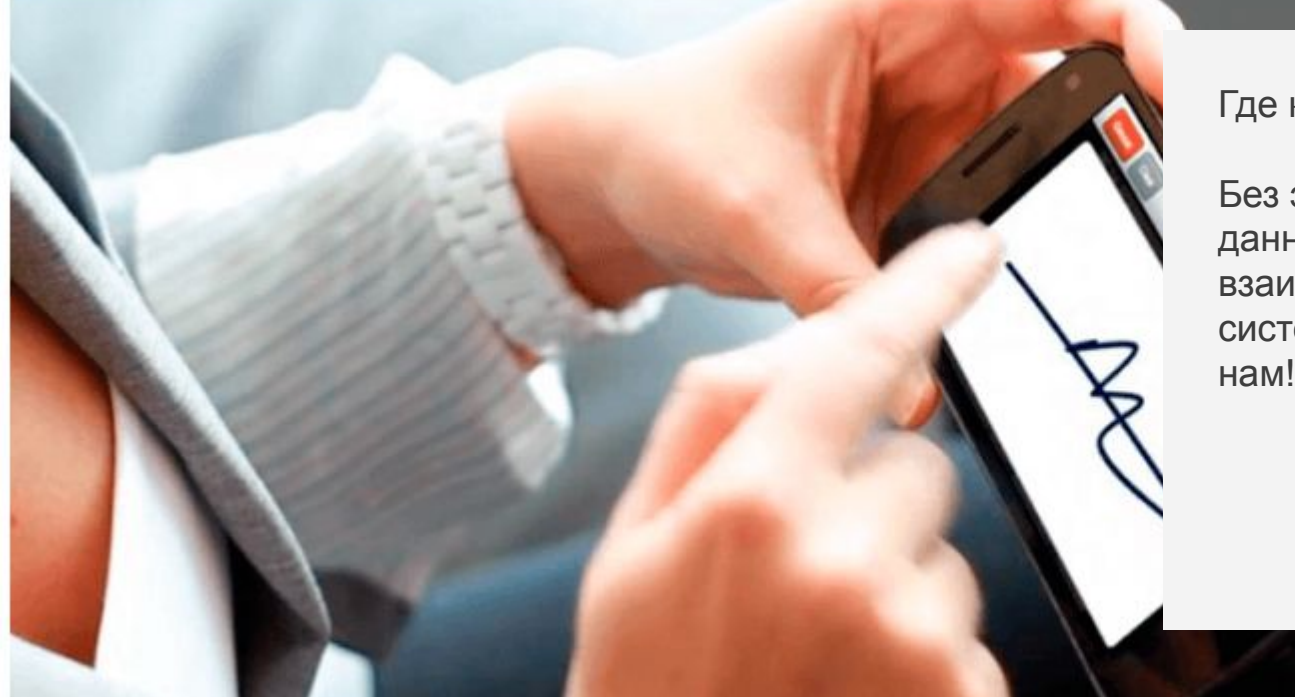

### Где купить ЭЦП для ЕГАИС?

Без электронной подписи вы не сможете отправлять данные в ЕГАИС ФСРАР. Если вы хотите разобраться во взаимодействии с государственными электронными системами и подобрать ЭЦП для ЕГАИС – обратитесь к нам!

### Получить консультацию

Как подключиться Подробнее о ЕГАИС Стоимост ь Как работает

# Как подключить ЭЦП для ЕГАИС

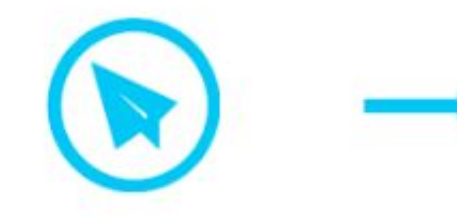

Обратиться в Удостоверяющий центр ГК «ГЭНДАЛЬФ» для получения сертификата КЭП и аппаратного ключа JaCarta SE PKI/ГОСТ. **Оставить заявку**

Войти в Личный Кабинет портала ЕГАИС и проверить сведения о торговых точках или складах.

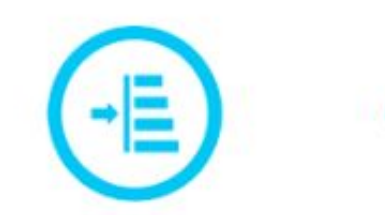

Для каждого склада или торговой точки в Личном кабинете сформировать RSAключ и записать его на носитель JaCarta SE.

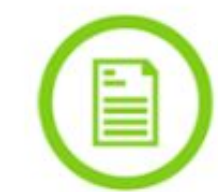

Установить и настроить для работы УТМ на каждом рабочем месте, предназначенном для работы с ЕГАИС.

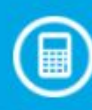

**Тяжело разобраться? Поможем подключиться к ЕГАИС**!

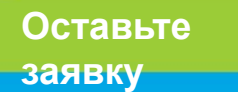

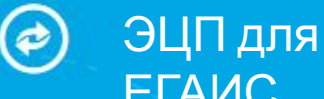

#### ЕГАИС Включает в себя: квалифицированный сертификат электронной подписи.

**Стоимость: 2 000 руб..**

#### **Дополнительные услуги:**

Защищенный носитель JaCarta PKI/ГОСТ/SE 2000р Защищенный носитель Рутокен ЭЦП 2.0 1600

#### Заказать

подписью

## Как происходит взаимодействие с ЕГАИС

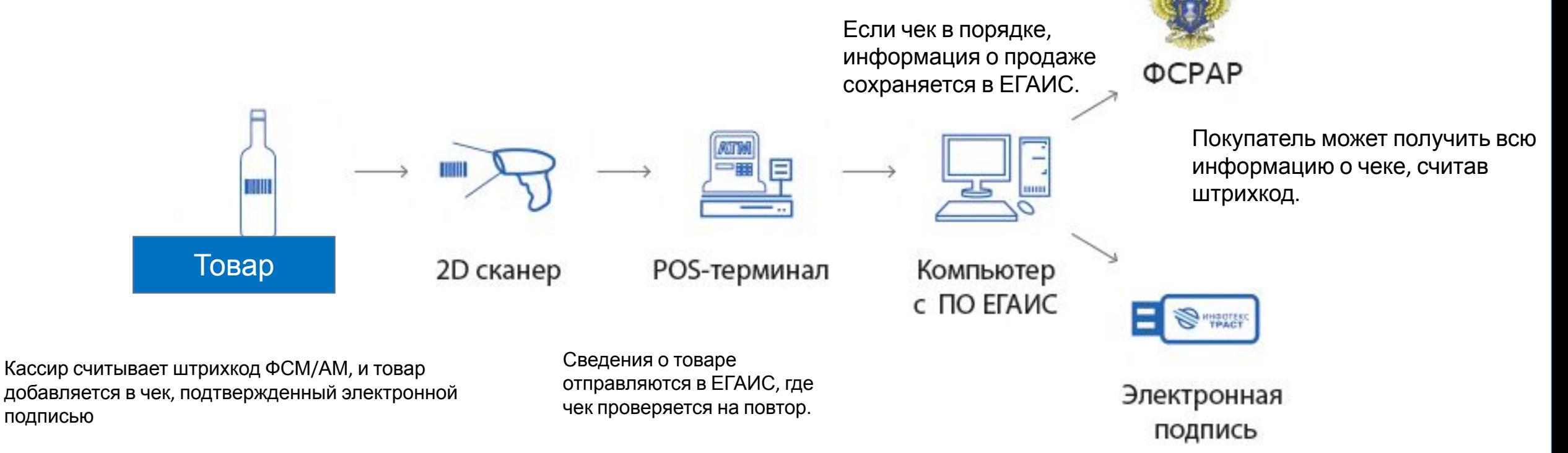

# Узнать подробнее о ЕГАИС

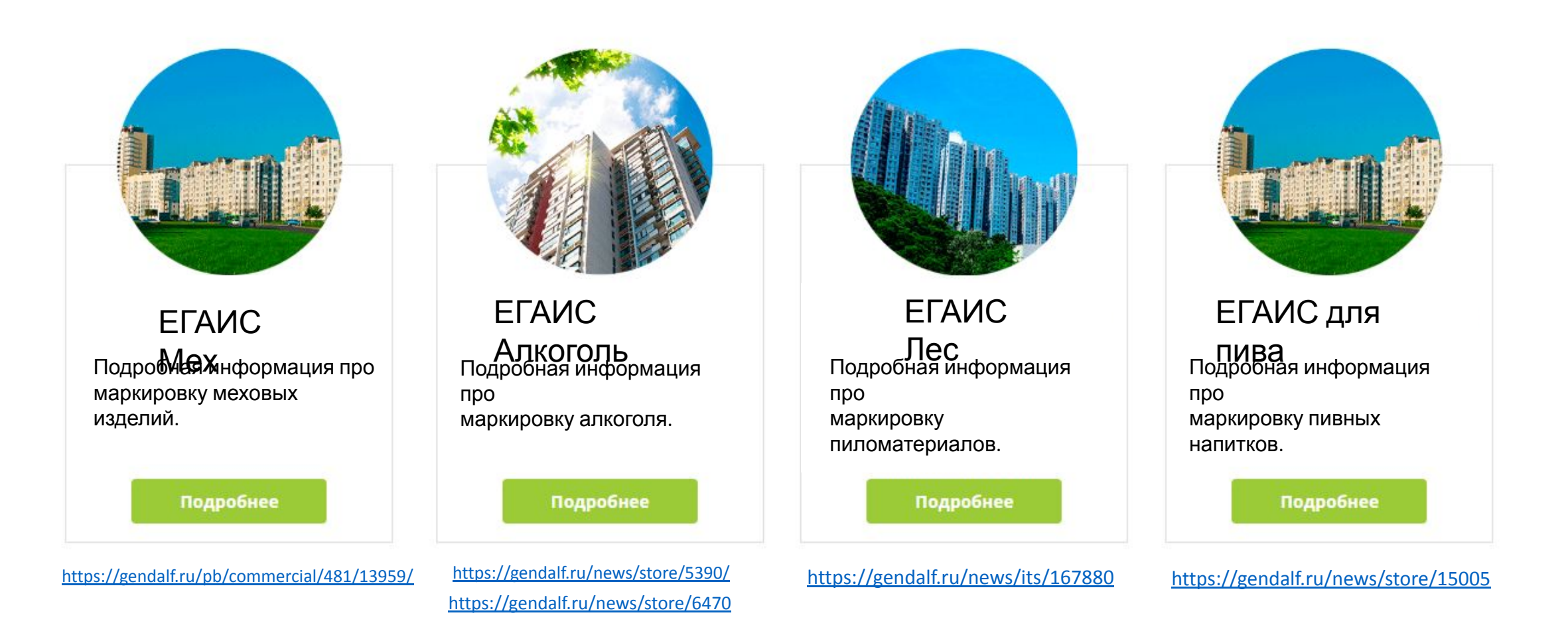

# Вопрос-Ответ

1. Как подключиться к ЕГАИС с помощью ЭЦП

https://msk.astralnalog.ru/egais/podkluchenie/

2. Документооборот с ЕГАИС

https://msk.astralnalog.ru/egais/documentooborot/

3. Накладные ЕГАИС

https://msk.astralnalog.ru/egais/nacladnie/

4. Оборудование для ЕГАИС

https://msk.astralnalog.ru/egais/

5. ЭЦП для работы с ЕГАИС древесины lesegais.ru

https://ca.kontur.ru/faq/portal/71

https://ca.kontur.ru/systems/lesegais

https://msk.astralnalog.ru/news/certification\_center/novovvedeniya-egais-otnositelno-lesomaterialov/

https://msk.astralnalog.ru/egais/drevesina/

## 6. ЭЦП для работы с ЕГАИС пивных напитков

http://vremya-ne-zhdet.ru/alkogol/yegais-i-roznichnaya-prodazha-piva/#egais-link10 https://msk.astralnalog.ru/egais/alcohol/pivo/

7. Подключить ЭЦП для ЕГАИС табачных изделий

http://nsn.fm/society/egais-dlya-tabaka-sokrashchenie-nelegalnogo-rynka-s-zabotoy-o-potrebitele.php

8. ЭЦП для ЕГАИС Меховых изделий

https://msk.astralnalog.ru/esignature/primenenie/egais-meh/

# Вопрос-Ответ

- 1. Что означает аббревиатура ЕГАИС?
- https://ca.kontur.ru/articles/voprosy-po-egais#elektronnaya-podpis-dlya-egais
- 2. Работа с ЕГАИС древесины lesegais.ru
- https://ca.kontur.ru/faq/portal/71
- https://ca.kontur.ru/systems/lesegais
- https://msk.astralnalog.ru/news/certification\_center/novovvedeniya-egais-otnositelno-lesomaterialov/
- https://msk.astralnalog.ru/egais/drevesina/
- 3. ЕГАИС и розничная продажа пива
- http://vremya-ne-zhdet.ru/alkogol/yegais-i-roznichnaya-prodazha-piva/#egais-link10 https://msk.astralnalog.ru/egais/alcohol/pivo/
- 4. ЕГАИС для табака
- http://nsn.fm/society/egais-dlya-tabaka-sokrashchenie-nelegalnogo-rynka-s-zabotoy-o-potrebitele.php
- 5. ЕГАИС Мех
- https://msk.astralnalog.ru/esignature/primenenie/egais-meh/
- 5. ЕГАИС Алкоголь
- https://msk.astralnalog.ru/egais/alcohol/
- 6. Как подключиться к ЕГАИС
- https://msk.astralnalog.ru/egais/podkluchenie/
- 7. Документооборот ЕГАИС
- https://msk.astralnalog.ru/egais/documentooborot/
- 8. Накладные ЕГАИС
- https://msk.astralnalog.ru/egais/nacladnie/
- 9. Оборудование для ЕГАИС
- https://msk.astralnalog.ru/egais/